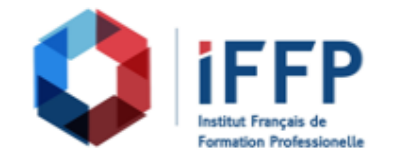

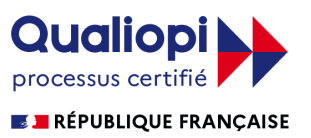

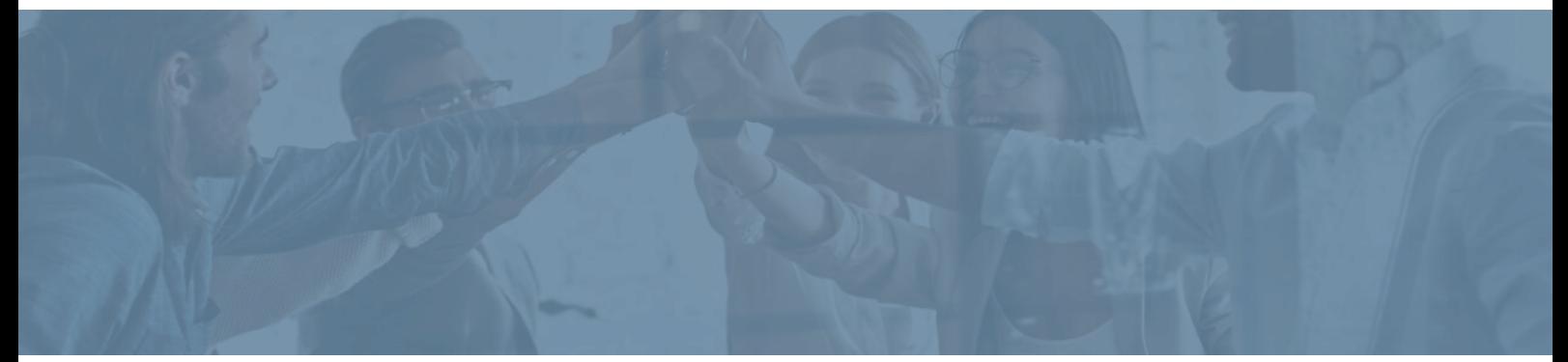

## **Formation Pack Office intégral 2019 : Word, Excel, PowerPoint, Outlook**

**Durée** : 112 heures **Certification** : ENI Excel

**Prix** : 2600 **Référence** : 5101259

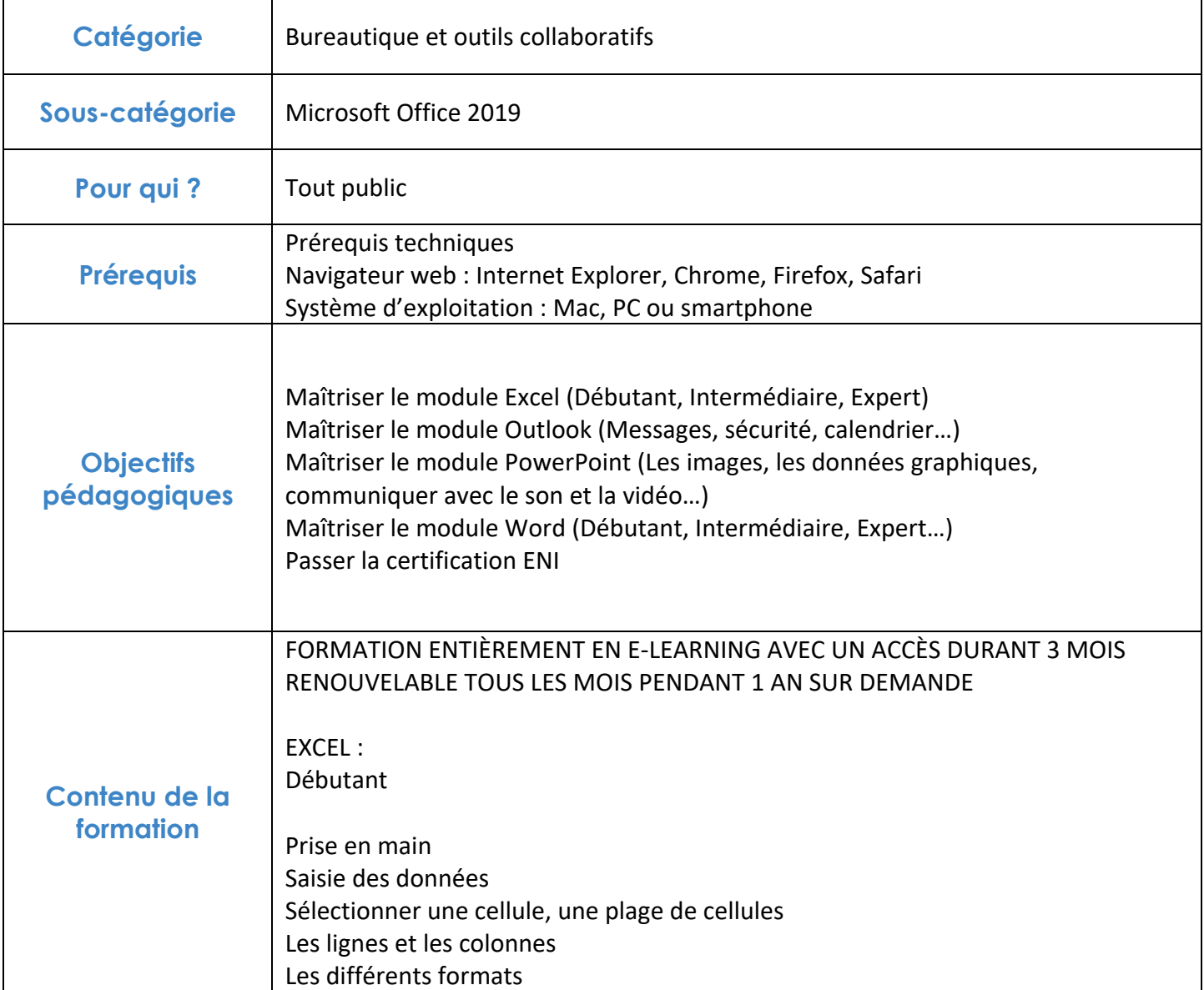

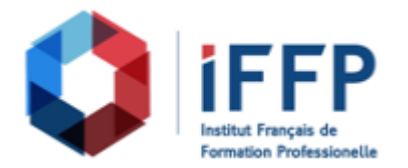

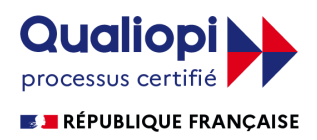

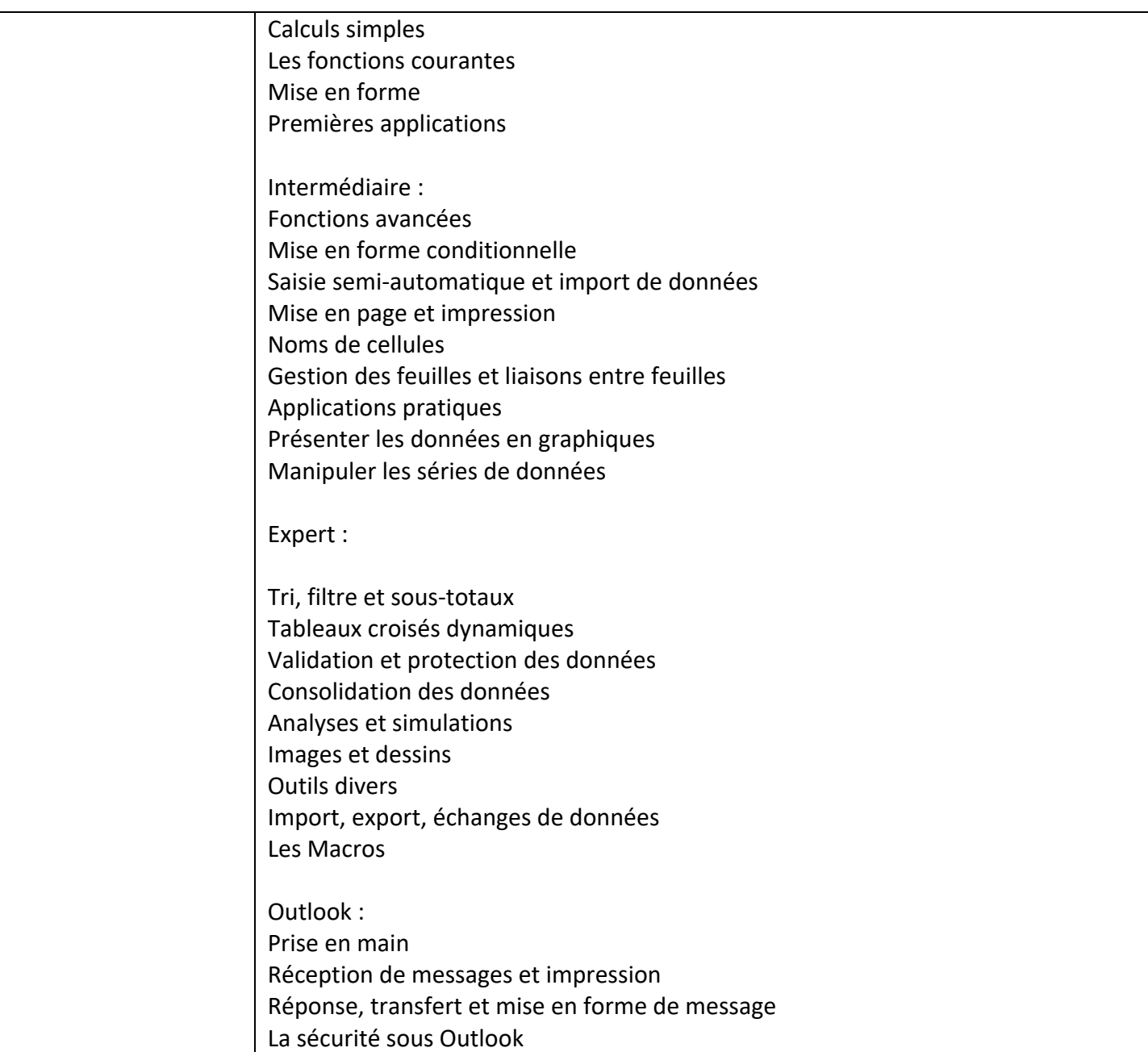

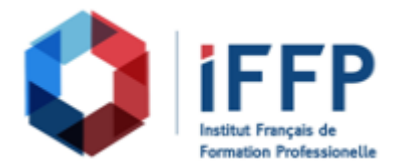

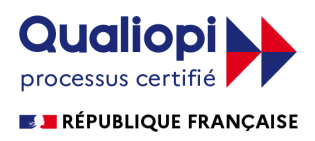

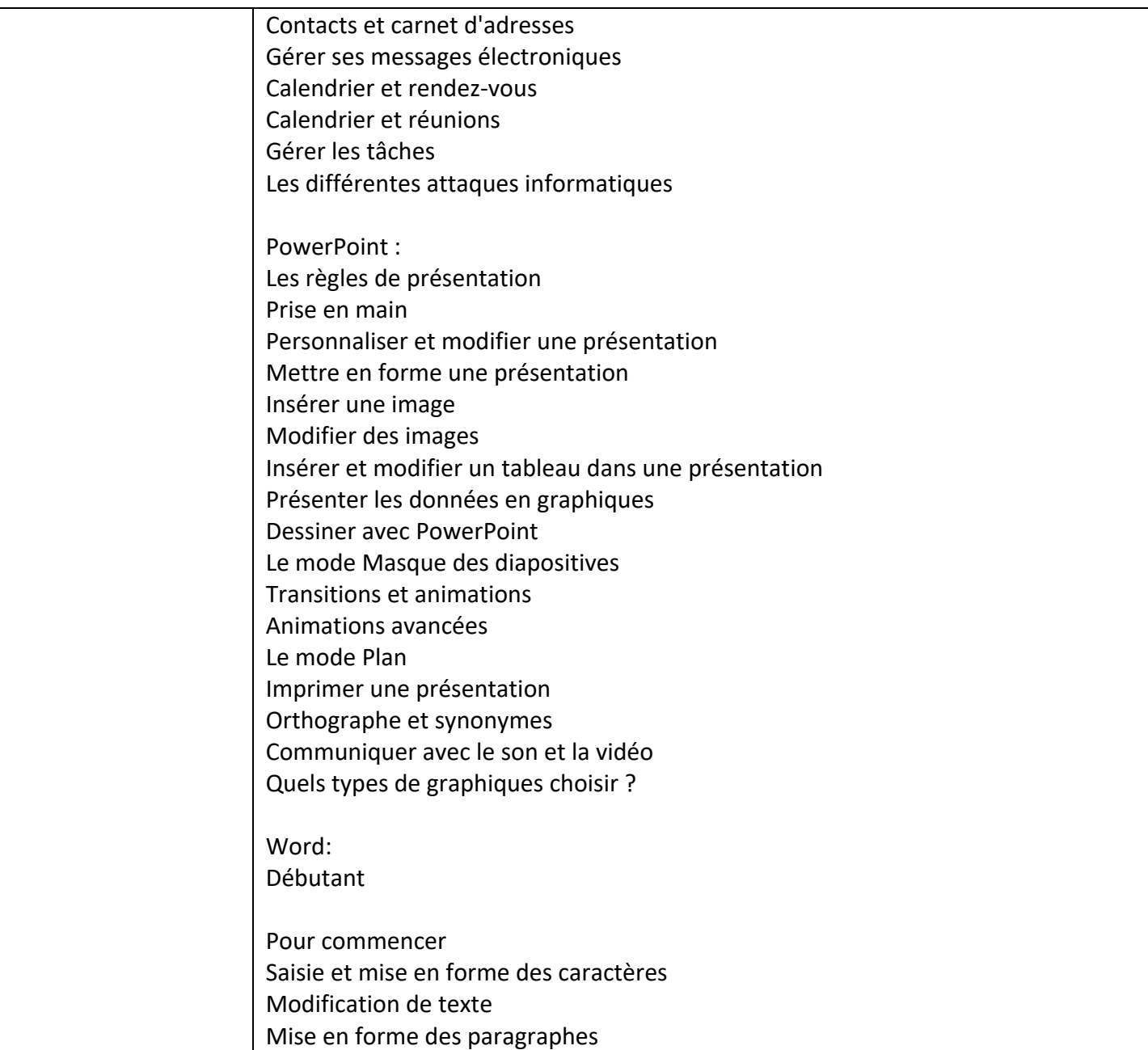

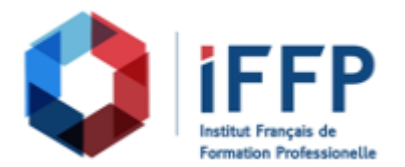

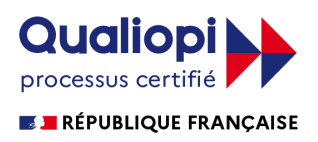

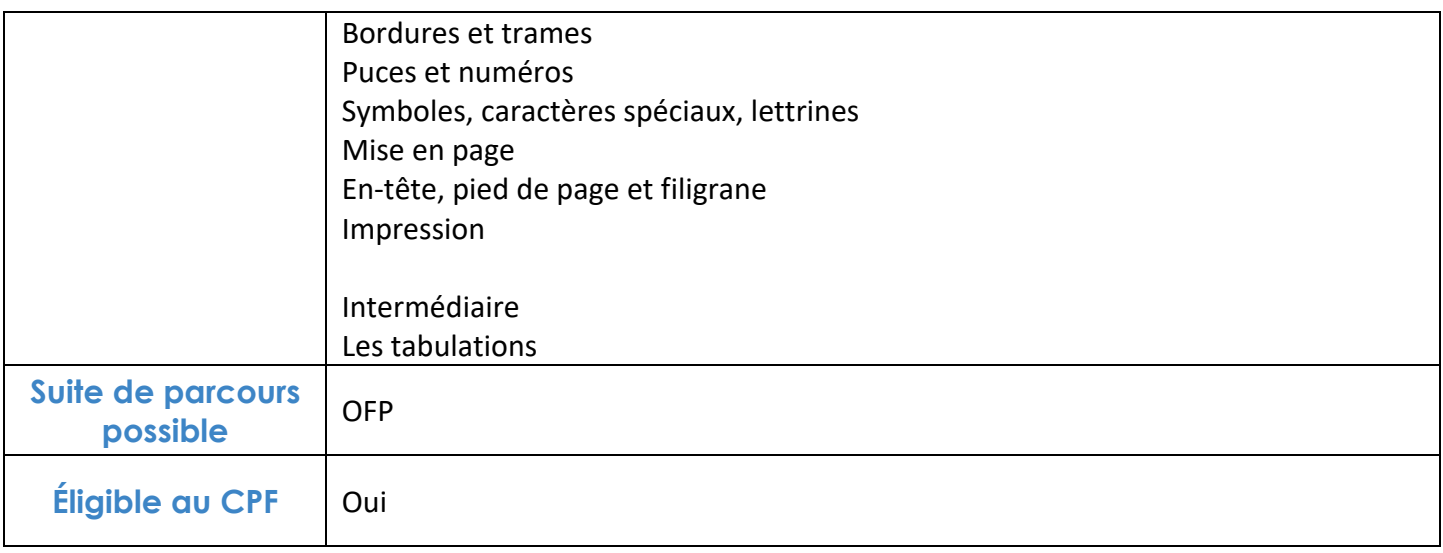

## **FINANCEMENTS**

**OPCO OPCA FAF Pôle Emploi** La Région

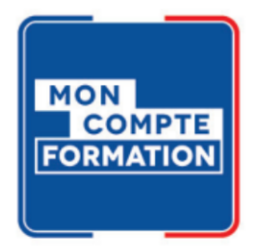

## **CONTACTS**

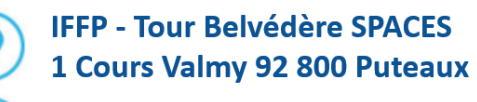

01 80 88 44 55

administration@iffp.pro